*Centro De Recursos De La Biblioteca De Derecho*

# *Procedimientos: cómo solicitar al tribunal que exonere (retire) a un tutor o curador y/o que termine la tutela y/o curatela de un adulto*

## *Paso*

- *1 Complete la Petición para Terminar y/o exonerar. Escriba claramente. Use tinta negra. Firme la petición ante un secretario del Tribunal Superior o un notario público. (Remítase al documento de "Instrucciones" que viene por separado para encontrar ayuda sobre cómo completar la Petición.)*
- *2 Presente el original y copias de la Petición ante el mostrador para la presentación de documentos de testamentarías en la sede del tribunal donde se haya asignado su caso. Si no está seguro a cuál de las cuatro sedes del Tribunal Testamentario se ha asignado su caso, llame al 602-506-3668, indique el número de caso y pregunte.*

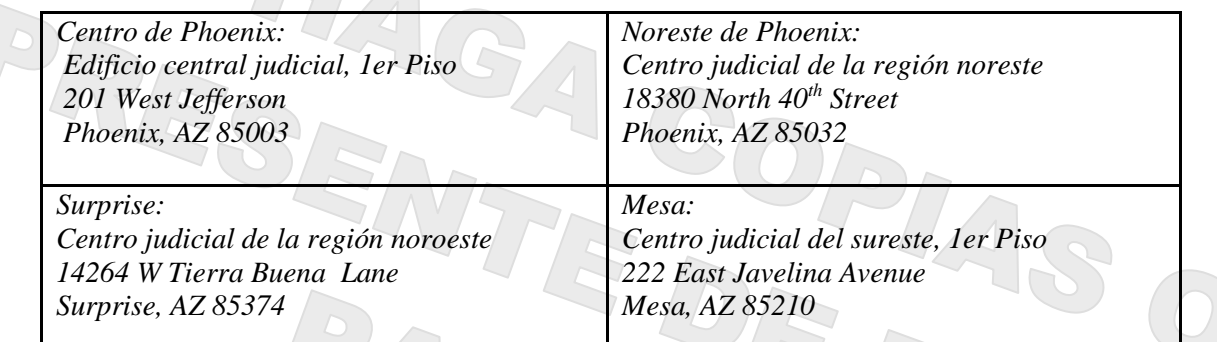

### *¿Cuántas copias – y para quién?*

*Será necesario que traiga o envíe la petición original y 1 copia para:*

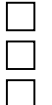

*El juzgador que se ha asignado al caso,* 

#### *Usted y*

*Toda persona a la que se defina como "persona interesada", según se indica más adelante, que no haya firmado una exención de notificación.*

- *El cónyuge actual del pupilo (el adulto incapacitado o protegido);*
- *Los hijos adultos del adulto protegido;*
- *Toda otra persona que actualmente se esté desempeñando como tutor o curador nombrado por el tribunal para el adulto protegido;*
- *Toda otra persona (o agencia) que tenga el derecho legal de que se le notifique sobre las acciones judiciales en este caso, y*
- *Si está declarando que el adulto protegido es ahora capaz de ocuparse de sus propios asuntos, también una copia para esta persona.*

*Presentando la petición en persona: el secretario se quedará con el original, sellará las copias y le devolverá las copias a usted; y le indicará que se dirija a la Administración del tribunal testamentario.*

*A. Si hace la presentación en el centro de Phoenix en 201 West Jefferson, después de presentar los documentos camine al edificio judicial del este, 3er piso de 101 W Jefferson, a la ventanilla de servicio al cliente de la Administración del Tribunal Testamentario para inmediatamente solicitar que se le programe una audiencia.*

*O,* 

- *B. Si hace la presentación en una ubicación del tribunal donde no hay un secretario del calendario disponible,* 
	- *Espere 2 o 3 días después de presentar (para que un Secretario pueda ver la información en el sistema de datos)*
	- *Llame 602-506-5510 y dígale al secretario que necesita programar una audiencia.*
	- *Suministre su número de caso al Secretario*
	- *El Secretario le dirá la fecha, hora, y ubicación de la audiencia junto con el nombre del juzgado oficial asignado a realizar la audiencia.*
	- *Favor de escribir la fecha, hora, y ubicación de la audiencia! No lo pierda…O…*
- *C. Si hace la presentación en una ubicación del tribunal donde no hay un secretario del calendario, y no quiere esperar 3 a 5 días"*
	- *Traiga sus documentos a la Administración del tribunal testamentario del centro de Phoenix (Edificio judicial central, 101 W Jefferson, 3er piso) mostrador del servicio al cliente para programar la audiencia.*
	- *Presente una copia fiel de los documentos sellada por el secretario al administración del testamentario*

*Presentando la petición por correo: Si está enviando los documentos por correo, incluya un sobre de 8.5 pulg. x 11 pulg. con su nombre, domicilio y sellos postales para que sea posible enviarle la fecha de la audiencia y las copias de la petición por correo.*

- *El secretario del tribunal testamentario sellará el original y las copias, presentará el original y le entregará las copias a la Administración del Tribunal.*
- *La Administración del Tribunal programará una audiencia.*
- *Se le enviarán por correo copias selladas con la fecha de la petición y la fecha y hora de la audiencia.*
- *Usted tendrá que anotar la fecha y la hora de la audiencia en el "Aviso de audiencia", el que tendrá que suministrar a todas las partes interesadas junto con una copia de la Petición.*

*3 Dé aviso de la audiencia a todas las personas que tienen derecho a notificación.* 

- *Suministre una copia de la Petición y del Aviso de audiencia a todas las personas interesadas.*
- *Usted no tiene que hacer una "notificación formal" por medio de notificador o alguacil (sheriff).*
- *Es suficiente usar correo de primera clase y suficientes timbres postales para asegurar el envío.*
- *No se requiere correo certificado o registrado con constancia de acuso de recibo, pero éste brinda un comprobante de entrega.*
- *Envíe por correo o entregue la Petición y el Aviso de audiencia por lo menos 14 días antes de la audiencia.*

*Nota: Si no puede ubicar a una "Parte interesada" que no haya firmado una "Exención de notificación", podrá hacer la notificación por publicación, es decir poniendo un aviso de notificación legal. Remítase a A.R.S. §14-1401 (A) (3) y a la serie de documentos del Centro de recursos de la biblioteca de derecho referente a "Notificación cuando usted no puede encontrar a la otra parte" para obtener más información.*

## *4 Después de notificar a todas las personas interesadas.*

- *Complete la Declaración jurada de notificación, indicando cómo y cuándo hizo la notificación.*
- *Haga dos (2) copias de:* 
	- *Aviso de Audiencia*
	- *Declaración Jurada de Notificación*
	- *La Orden Judicial exoneración y/o terminación;*
- *Usted podrá presentar estos documentos ante el tribunal antes de la audiencia o traerlos consigo a la audiencia.*
- *Si presenta los documentos antes de la audiencia, el secretario sellará el original y las copias y le devolverá las copias para que usted traiga las copias consigo a la audiencia.*
- *Si va a enviar estos documentos al tribunal por correo:*
	- *Haga una copia antes de enviarlos por correo y tráigalas a la audiencia;*
	- *Se le recomienda enviar los documentos por correo 10 días completos antes de la audiencia.*
	- *El secretario del tribunal testamentario presentará los originales por usted y entregará las copias al juzgador asignado a la audiencia.*
	- *No se olvide de traer sus copias de los documentos a la audiencia.*
- *5 Acuda a la audiencia: Esté preparado a indicarle al juez o al comisionado por qué la tutela y/o la curatela debe terminar y/o por qué debe exonerarse al tutor y/o al curador y, si corresponde, por qué se debe entregar los fondos o bienes.*

*Nota: Si usted o el pupilo / adulto protegido vive fuera del estado, podrá solicitar al tribunal por escrito que le permita a usted y/o al pupilo "comparecer" por teléfono. Será decisión del juez que ustedes puedan comparecer telefónicamente o si usted y/o el pupilo tendrán que comparecer en persona.* 

*En la audiencia:*

• *Si su petición incluye una solicitud para la entrega de fondos y el tribunal le otorga su solicitud, el juez firmará una orden que autorizará la entrega de los fondos restringidos. Usted o su antiguo pupilo puede solicitar una copia certificada de la orden del Registrador de Testamentarías para entregar al banco o institución financiera donde se encuentra la cuenta restringida.* 

*Nota: Si los fondos se encuentran en múltiples bancos u otras instituciones financieras, podrá ser necesario que tenga múltiples copias certificadas de la orden.*

• *Cuando obtenga la copia certificada de la orden, el banco o la institución financiera le entregará los fondos a usted o al curador de reemplazo ("sucesor") o a la persona que había sido la persona protegida. No se olvide de llevar consigo un documento de identificación válido con fotografía al banco u otra institución financiera para la entrega de los fondos.* 

*Nota: Puede ser conveniente que el nuevo y el antiguo curador (o la persona que había sido la persona protegida y el antiguo curador) vayan juntos al banco para reducir la cantidad de tiempo requerido para la entrega de los fondos o el cambio en la información de la cuenta.* 

- *Cerciórese de que usted y el antiguo curador o antiguo pupilo estén de acuerdo en el monto que se entregará.*
- *Haga que la antigua persona protegida o el curador sucesor firme el recibo de fondos restringidos ante un notario público. La mayoría de los bancos ofrecen el servicio de notario público.*
- *Entregue o envíe por correo un recibo de fondos restringidos al tribunal. La orden también le exigirá presentar un recibo de fondos restringidos dentro de los 30 días de la orden judicial, firmado por la antigua persona protegida o el curador sucesor (reemplazo).*
- *Envíe el recibo por correo a la Administración del Tribunal Testamentario al domicilio donde hizo la presentación.*

*Esto es para demostrar al tribunal que:*

- *Usted ha cumplido con la orden judicial y*
- *El monto que todos pensaron que se encontraba en la cuenta estaba realmente ahí, y*

GINA

• *El dinero se le entregó a la antigua persona protegida o al curador sucesor.* 

*Todos los formularios a los que se hace referencia en estas instrucciones se encuentran disponibles para su compra en el centro de recursos de la biblioteca de derecho podrán descargarse gratis por el internet.*